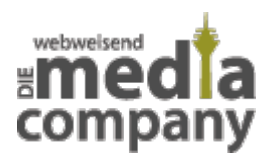

# **WAS IST BING ADS?**

*Veröffentlicht am 8. Februar 2017 von Sandra*

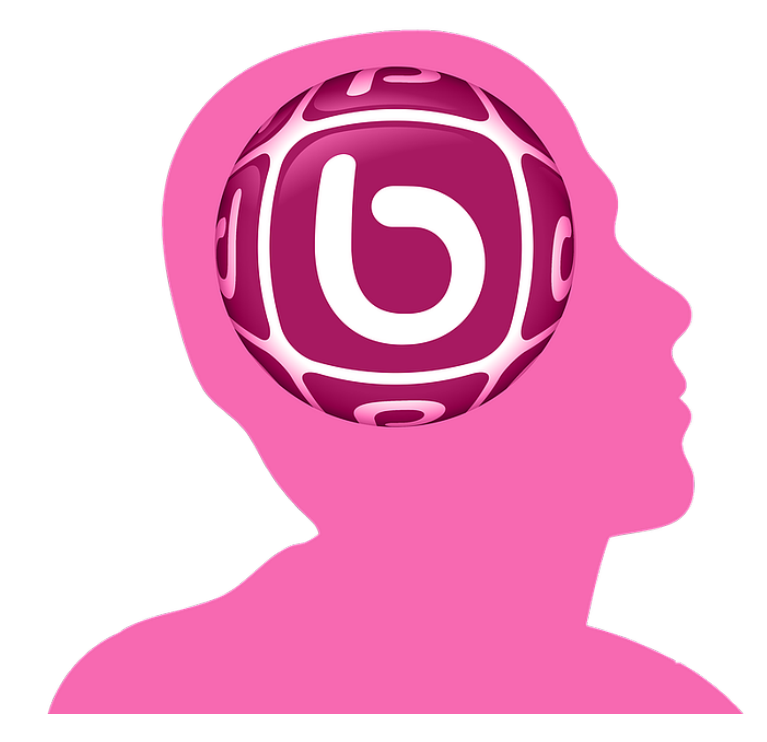

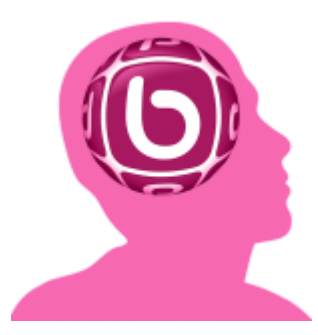

Was sind eigentlich Ads und was macht der Online Dienst Bing Ads der Suchmaschine von Microsoft?

## **BING ADS VON MICROSOFT – KURZ UND KNAPP**

Bing Ads ist das kommerzielle Werbesystem der Suchmaschine Bing von Microsoft. ("Ads" Kurzform Advertising, dt. Werbung). Mit Bing Ads kann eine Kampagne erstellt werden, die in den Anzeigenergebnissen der Suchmaschine gezeigt wird.

### **WAS IST BING ADS?**

Als Unternehmer könnt ihr mithilfe von Bing eure Kampagne bei der Suchmaschine Bing starten. Bing Ads ist also Teil eures Onlinemarketings, mit dem ihr eure Webseite und damit euer Unternehmen promoten könnt. In der [Onlinemarketing](https://www.media-company.eu/blog/allgemein/5-kostenlose-marketing-massnahmen/)-Branche fallen die Bing Ads in den Bereich SEA (SearchEngine Advertising), also der Suchmaschinen-Werbung. SEA bildet gemeinsam mit [SEO](https://www.media-company.eu/blog/allgemein/was-heisst-seo/) (SearchEngine Optimization – Suchmachinen-Optimierung) die beiden Standbeine des Suchmachinen-Marketings (SEM). SEO verfolgt das Ziel, eure Seite in den organischen Suchergebnissen weiter nach vorne zu bringen. Bei SEA hingegen, also auch bei Bing Ads, könnt ihr eine kommerzielle Kampagne starten und immer weiter optimieren. Eure Anzeige erscheint dann im besten Fall auf der ersten Seite der Suchergebnisse über den organischen Suchergebnissen. Das Gegenstück bei Google ist übrigens Google AdWords.

### **BING ADS VORGESTELLT VON MICROSOFT SEARCH ADVERTISING CORPORATE VICE PRESIDENT RIK VAN DER KOOI**

#### **QUELLE: YOUTUBE CHANNEL BING ADS. URL: HTTPS://WWW.YOUTUBE.COM/WATCH?V=HCK25KK8QSU [STAND: 08.02.2017].**

## **WAS IST DER VORTEIL VON BING ADS?**

### **DIE VORTEILE FÜR UNTERNEHMER:**

Eine Seite mit SEO zu optimieren und auf die erste Ergebnisseite der Suchmaschine zu bringen, benötigt viel Arbeit und Zeit. Wenn ihr in einer sehr umkämpften Branche tätig seid, wird es sogar noch schwieriger. Eine Anzeige bei Bing Ads kann hier helfen. Dadurch, dass ihr für die Anzeige bezahlt, könnt ihr mit einer guten Anzeigenerstellung und den richtigen Keywords viel mehr erreichen, als ausschließlich durch SEO. Aber Vorsicht: der Besucher eurer Seite wird nur dann die von euch gewünschten Handlungen ausführen und auf eurer Seite bleiben, wenn diese von hoher Qualität ist und seine Fragen beantwortet werden. Ausschließlich hohe Gebote auf ein bestimmtes Keyword sind also nicht die Lösung. Die Suchmaschine von Microsoft verfährt hier genau wie Google und wird eure Seite in den Ergebnissen herabstufen, wenn User schon nach einigen Sekunden die Seite verlassen.

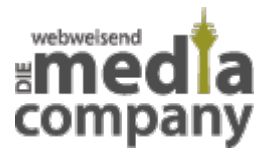

#### **VORTEILE FÜR NUTZER DER SUCHANFRAGEN VON MICROSOFT BING ADS:**

Anzeigen sind häufig auf eine bestimmte Region zugeschnitten. Das bedeutet, die Nutzer finden direkt an den vordersten Positionen der Suchergebnisse die gesuchte Antwort, das passende Produkt oder die benötigte Dienstleistung. Auch bei überregionalen Anfragen findet der Suchende in der Regel das passende Ergebnis. Da das Unternehmen bereit ist, für das entsprechende Keyword und den Besuch des Nutzers zu bezahlen, ist das Angebot in der Regel auch auf die Wünsche des potenziellen Kunden zugeschnitten.

### **WIE ERSTELLE ICH BING ADS FÜR MEINE WEBSEITE?**

Um den Dienst Bing Ads für eure Webseite bzw. euer Unternehmen nutzen zu können, müsst ihr euch einen Bing Ads Account zulegen. Wer bereits über ein Microsoft Konto verfügt, beispielsweise von Microsoft Office oder Skype, kann dies nutzen und seinen Bing Ads Account gestalten. Eine Schritt für Schritt Erklärung für die Erstellung findet ihr auf der Seite der Bing Ads von Microsoft selbst. Natürlich könnt ihr Bing Ads auch eurer Cloud hinzufügen.

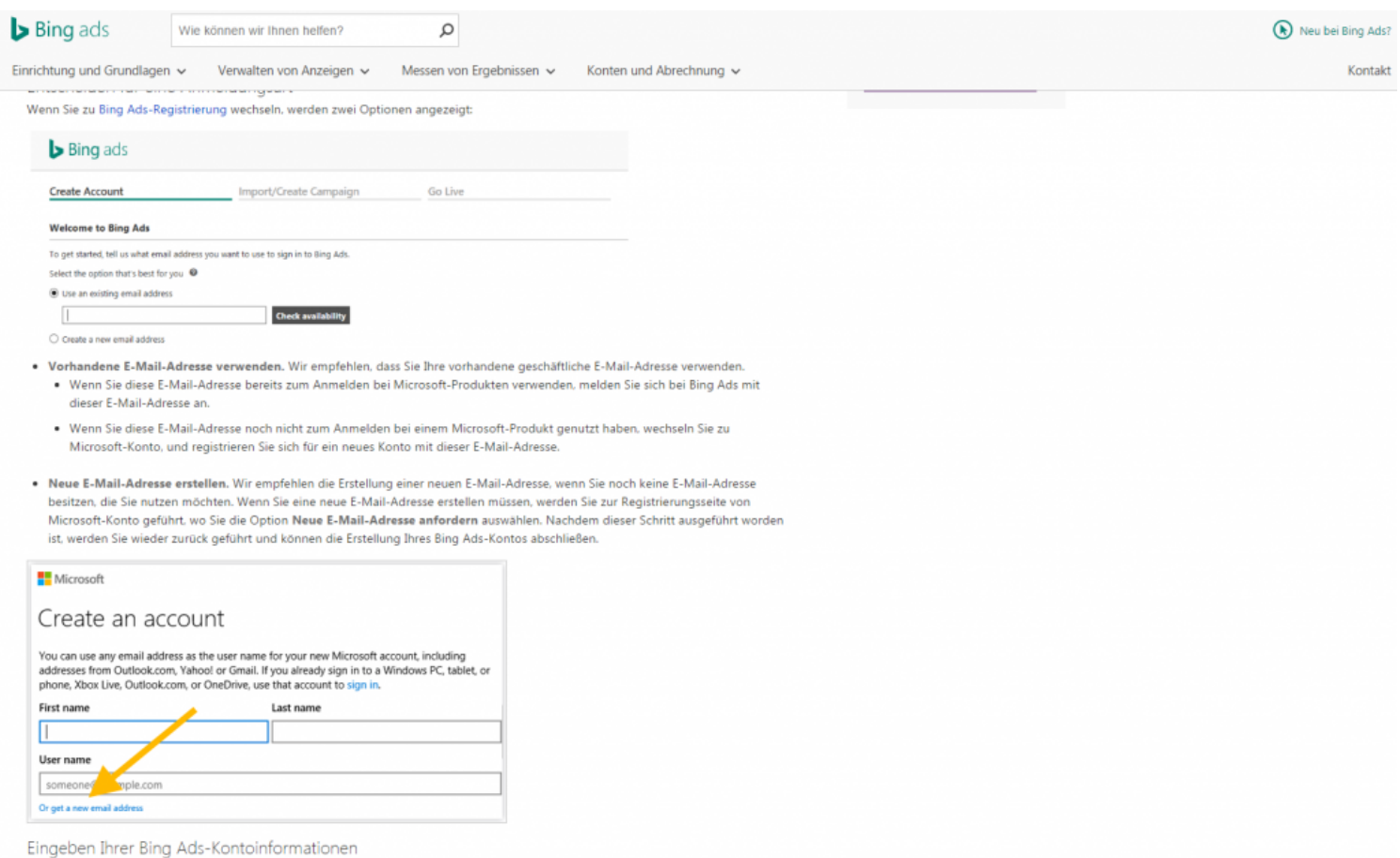

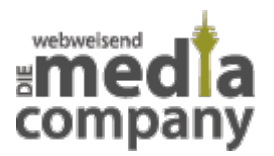

#### **QUELLE: MICROSOFT BING ADS WEBSEITE. URL: HTTPS://SECURE.AZURE.BINGADS.MICROSOFT.COM/ [STAND: 08.02.2017].**

In eurem Account könnt ihr dann eure Anzeigen für Bing Ads gestalten. Ihr macht euch dazu Gedanken, zu welchen Keywords und zu welchen Suchergebnissen eure Anzeige erscheinen soll. Den Text solltet ihr möglichst informativ und ansprechend gestalten, damit die Nutzer ihn auch wirklich anklicken werden. Bedenkt dabei, dass die Entscheidung und anschließende Handlung der Nutzer innerhalb von wenigen Sekunden erfolgt. Schaut euch dazu doch mal andere Anzeigen oder kommerzielle Werbung an und lasst euch von Inhalt und Sprache inspirieren.

## **WIE BEZAHLE ICH FÜR MEINE ANZEIGEN BEI BING ADS?**

Wie auch bei Google AdWords, erfolgt die Bezahlung für eure Kampagne auf Bing Ads mit Pay-Per-Click-Verfahren (PPC), also "Bezahlen pro Klick". Das bedeutet, ihr bezahlt nur für den tatsächlichen Klick des Nutzers auf eure Anzeige und zunächst nicht für die Anzeige selbst. Die oft synonym gebrauchte Bezeichnung Cost-Per-Click (CPC), beschreibt zwar das gleiche Verfahren, wird aber genutzt um die Kosten zu beschreiben, die durchschnittlich für eine Anzeige zum entsprechenden Keyword geboten werden. Das führt uns direkt zu der Bezahlweise an sich: ihr seht zwar, wie viel Geld durchschnittlich für einen Klick auf das Keyword geboten werden, da es sich aber um ein Biet-System handelt, können die Beträge variieren und überboten werden.

Es kann genauso gut sein, dass eure Konkurrenz zwar einen sehr hohen Betrag bietet, diesen aber nur für einen kurzen Zeitraum jeden Tag eingestellt hat oder für eine Region, die ihr für eure Anzeige ausgeschlossen habt. All diese zusätzlichen Einschränkungen, könnt ihr nämlich sowohl bei Google AdWords als auch bei Microsoft Bing Ads zusätzlich einstellen. Das gilt für die Region, die Tageszeit, einzelne Tage usw. Ihr müsst also genauso darauf achten, dass ihr nicht zu viel bezahlt und euch wichtige Klicks verloren gehen. Die Performance eurer Anzeige müsst ihr zusätzlich immer wieder überprüfen, um unnütze Anfragen immer weiter auszuschließen. Nehmen wir an, ihr habt ein Maler-Unternehmen in Nürnberg und möchtet für das doppelte Keyword "Maler Nürnberg" angezeigt werden, dann solltet ihr sicher gehen, dass alle Anfragen, die den Zusatz "berühmt" enthalten von eurer Anzeige ausgeschlossen werden. Andernfalls könnte eure Anzeigen erscheinen, wenn jemand nach Albrecht Dürer sucht. Umso mehr Keywords ihr ausschließen könnt, umso zielgerichteter könnt ihr eure Performance und Kampagne gestalten und eure potenziellen Kunden erreichen.

## **LOHNT SICH WERBUNG MIT BING ADS IN DEUTSCHLAND?**

Generell lässt sich aussagen, dass die Suchmaschine von Microsoft in der Nutzung in Deutschland weit abgeschlagen von Marktführer Google ist. Bing selbst gibt dazu an, dass sie bereits jede 10. Online-Suchanfrage in Deutschland bearbeiten. Diese Angaben beziehen sich aber auf das Bing Netzwerk bestehend aus Microsoft Bing, Yahoo und AOL. Auf der anderen Seite steigt die Nutzung von Bing auch durch das im neuen Microsoft Windows integrierte Sprachprogramm [Cortana.](https://www.media-company.eu/blog/allgemein/sprachassistent-cortana-ios-android/) Alle Suchanfragen über Cortana laufen nämlich nicht nur über euren PC, sondern werden auch an Bing

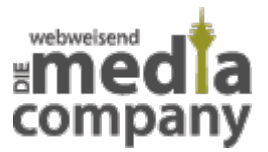

zur Onlinesuche gereicht.

Die Vorteile gegenüber Google AdWords sind dabei, dass die CPC-Rate durch die geringere Konkurrenz hier deutlich niedriger liegt. Das bedeutet, bei Bing Ads sind eure Chancen größer durch den Einsatz geringerer Beträge ganz weit nach vorne zu kommen. Und letztlich gilt ja im Business, dass jeder Kunde zählt. Also warum nicht auch die potenziellen Kunden abholen, die lieber auf die Nutzung von Microsoft Bing als auf Google setzen.

In unserem Artikel zum Thema findet ihr auch alle Informationen zu [Google AdWords.](https://www.media-company.eu/blog/marketing/was-ist-google-adwords/) So könnt ihr entscheiden, welches für euch und eure Werbekampagne das passende System ist.

Ihr sucht Unterstützung beim Online-Marketing für euer Unternehmen? Nehmt einfach [Kontakt](https://www.media-company.eu/duesseldorf.php) zu uns auf. Eure Experten von der [Media Company](https://www.media-company.eu/) haben die Tipps und Tricks, damit ihr voll durchstarten könnt.